# **LEDsGO®**

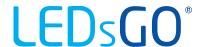

### What is a Casambi gateway

A Casambi gateway is, as it were, a connection between DALI and Casambi. The Casambi gateway makes it possible to expand an existing DALI installation with Casambi.

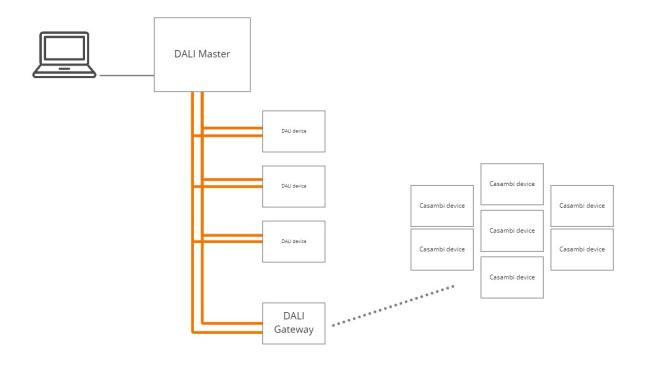

# CBU-DCS + DALI gateway profile

The cbu-dcs is crucial for a dali network to communicate with casambi. The module has a profile that converts the module into a gateway. If you configure the module in the DALI gateway profile, it became possible to:

- Integrate Casambi wireless network with DALI
- Program, control & monitor a Casambi network from DALI
  - Device discovery, Grouping, Scenes...
- Wirelessly extend the 300m maximum DALI wiring distance
- Use DALI with non-DALI devices
  - Casambi enabled devices appear as standard DALI devices to the DALI system
  - Casambi enabled luminaires do not need DALI capabilities
  - Casambi enabled switches & sensors appear as DALI-2 devices
- DALI DT6 (dimming) & DT8 (Tuneable white, RGB, XY) support

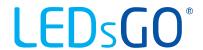

# Wire a network with the DALI gateway

### Overview

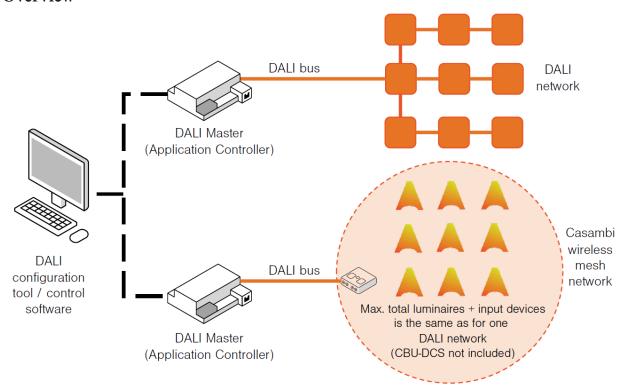

# Expand an existing DALI network

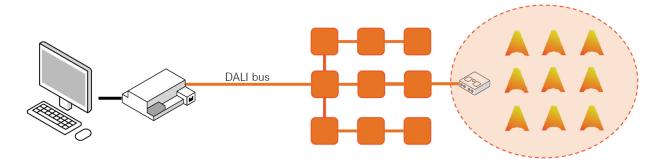

Max. total luminaires + input devices is the same as for one DALI network (CBU-DCS not included)

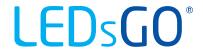

# Control a larger Casambi network (1)

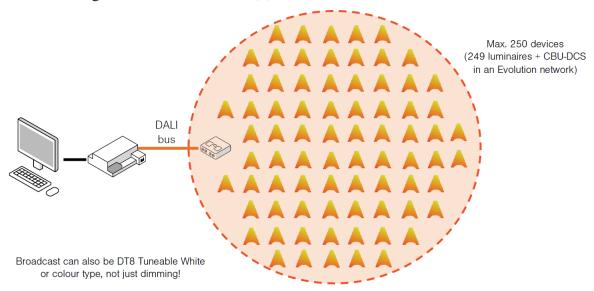

# Control a larger Casambi network (2)

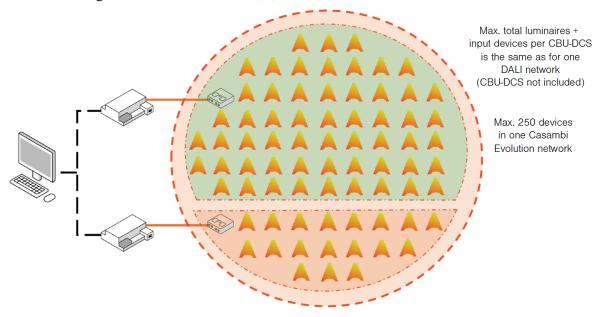

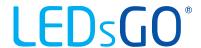

### Partial control of a Casambi network

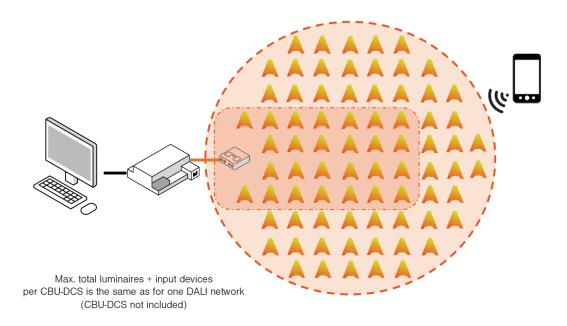

# Control multiple Casambi networks (1)

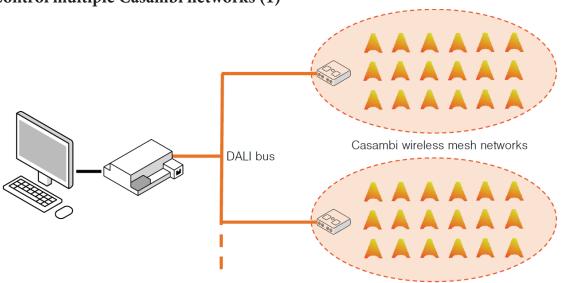

Max. total luminaires + input devices is the same as for one DALI network (CBU-DCS not included)

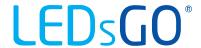

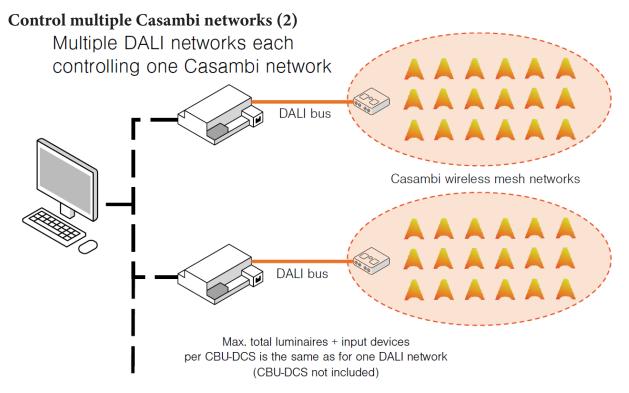

# **Connect to Building Management Systems**

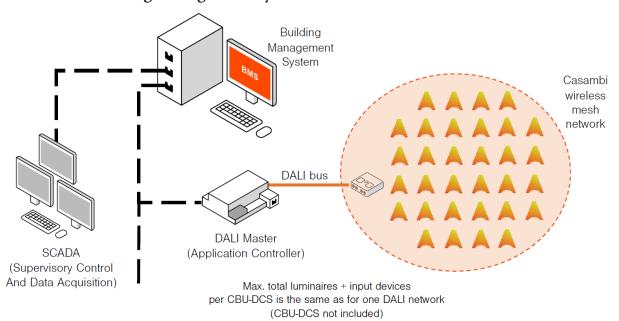

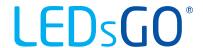

# DALI Gateway profile "instance" limitations

- Support for 80 "instances" from input devices in a Casambi network
  - Input devices are products such as switches & sensors
  - Luminaires do not produce "instances" unless they have an integral push-button, switch or sensor
- An "instance" is the quantity of "sub-devices" included in one main device
- One DALI addressable Casambi network can contain:
  - Up to 64 luminaires
  - Up to 64 input devices (without exceeding the 80 "instance" limit)

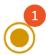

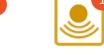

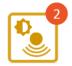

Presence & **Xpress** 

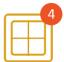

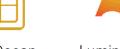

Single Push Button/Switch

Motion sensor

Lux Sensor

(4 buttons)

EnOcean Switch (4 buttons)

Luminaire

### **Example: 80 instance limit OK**

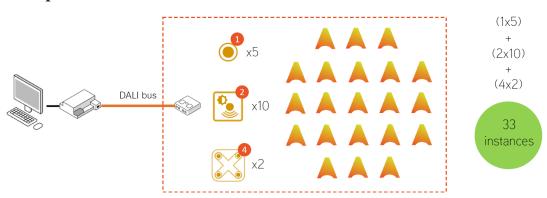

17 DALI addressable input devices having 33 "instances"

### Example: 80 instance limit exceeded

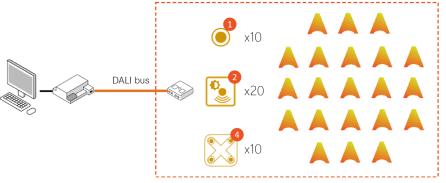

40 DALI addressable input devices having 90 "instances"

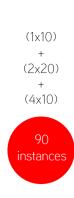

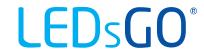

### Configuration

- Connect the CBU-DCS to the DALI network
- Create a Casambi network & pair all devices (including the CBU-DCS)
- Configure the DALI gateway in the Casambi app
  - Define the command Control scoop & priorities
  - Enable Export sensors/ switches if sensors & "push-buttons" need to be seen from DALI
  - Enable Export light control if dimmed level changes should automatically be seen by the DALI network
  - Define dimming update parameters
- Program from your DALI configuration software
- (No DALI reprogramming needed if a Casambi device needs replacement at a later date)

### Control scope

- Define which devices from then Casambi network have information passed through the DALI gateway to the DALI control software
- The default option is "all luminaires"
- The scope can also be restricted to a single "scene" containing just luminaires to be controlled by the DALI controller software
  - The "scene" is the method to group luminaires so that they can be allocated to a specific DALI gateway

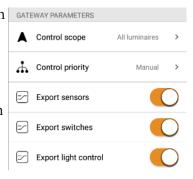

### **Control priorities**

### Higher than manual

- Prevent the Casambi system from controlling Casambi devices
- Casambi devices are only controlled by the DALI controller Manual (default setting)
- Allows control by both the DALI controller softwater & from Casambi Higher than automation
- Allows the DALI controller software to control lights under automaiton but not those manually controlled from Casambi

### Lowest-priority automation

- The DALI contorller only controls lights at the lowest automation level
- Any control from Casambi will override set dimming levels

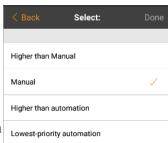

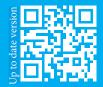

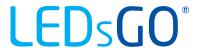

### **Parameters**

### Input dimming curve

• Defines how the dimming curve levels that the DALI system sends to the Casambi DALI Gateway are handled within the Casambi network ... Control priority

### Update actual level

 Defines if changes to luminaire dimmed levels or colur that are made by the Casambi network will be visible to the DALI system

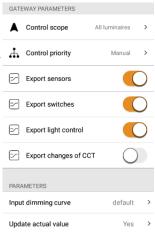

# Operation examples

### Operation example (1)

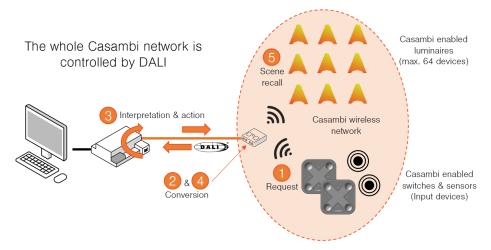

### Operation example (2)

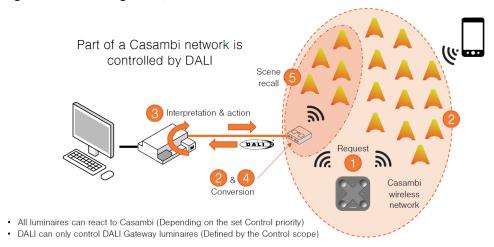

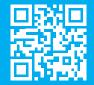